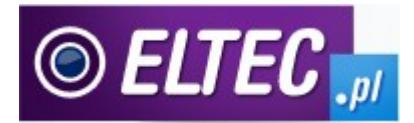

## **Instrukcja obsługi transmiterów**

- 1. Podłącz urządzenie do gniazda zapalniczki.
- 2. Użyj Pendrive'a lub karty SD (lub innej karty, w zależności od modelu transmitera).
- 3. Ustaw częstotliwość pracy transmitera z zakresu 87-108 mHz:
	- · W zależności od transmitera użyj przycisku CH i strzałek <<, >> lub A+, B-, lub CH +/-. Częstotliwość na wyświetlaczu transmitera zacznie się zmieniać
	- · W przypadku niektórych modeli, dłuższe przytrzymanie przycisku CH powoduje wyświetlenie MENU

4. Na radiu samochodowym ustaw identyczną częstotliwość, unikaj częstotliwości na których nadają rozgłośnie radiowe.

5. Za pomocą przycisków na transmiterze i pilocie <,> możesz zmieniać utwory zapisane w formacie MP3 na Pendrive lub karcie SD (w przypadku transmiterów RDS, tytuł piosenki zostanie wyświetlony na LCD radia wyposażonego w RDS)

6. Przycisk EQ na pilocie pozwala wybrać tryb equalizera.

7. W niektórych modelach jest możliwy losowy tryb wybierania piosenek. Wybór trybu losowego następuje przez przytrzymanie na pilocie O lub dłuższe przytrzymanie przycisku PLAY (funkcja występuje w wybranych modelach transmitera).

8. Aby zmienić głośność bezpośrednio na transmiterze przytrzymaj dłużej przycisk <<,>>

9.Modele z wbudowaną pamięcią należy podłączyć do komputera za pomocą dołączonego kabla USB. Po prawidłowym podłączeniu transmiter widoczny jest jako dysk wymienny. Teraz wystarczy przegrać piosenki z komputera na transmiter. Po powtórzeniu kroków 1-4 możesz słuchać muzyki w aucie.

**Importer**: ELTEC Krzysztof Ryfka ul. Andrzejowska 3/14 02-312 Warszawa **Sklep i serwis:** ul. Słupecka 4 02-309 Warszawa tel. (022) 659 53 38 **[WWW.ELTEC.PL](http://www.eltec.pl/)**